## **Indiana University of Pennsylvania [Knowledge Repository @ IUP](https://knowledge.library.iup.edu?utm_source=knowledge.library.iup.edu%2Fnews_posts%2F6&utm_medium=PDF&utm_campaign=PDFCoverPages)**

[News Posts from IUP Websites](https://knowledge.library.iup.edu/news_posts?utm_source=knowledge.library.iup.edu%2Fnews_posts%2F6&utm_medium=PDF&utm_campaign=PDFCoverPages)

2-2-2017

# Additional Web Maintainer Workshops for February

Web Team

Follow this and additional works at: [https://knowledge.library.iup.edu/news\\_posts](https://knowledge.library.iup.edu/news_posts?utm_source=knowledge.library.iup.edu%2Fnews_posts%2F6&utm_medium=PDF&utm_campaign=PDFCoverPages)

#### Recommended Citation

Web Team, "Additional Web Maintainer Workshops for February" (2017). *News Posts from IUP Websites*. 6. [https://knowledge.library.iup.edu/news\\_posts/6](https://knowledge.library.iup.edu/news_posts/6?utm_source=knowledge.library.iup.edu%2Fnews_posts%2F6&utm_medium=PDF&utm_campaign=PDFCoverPages)

This News Article is brought to you for free and open access by Knowledge Repository @ IUP. It has been accepted for inclusion in News Posts from IUP Websites by an authorized administrator of Knowledge Repository @ IUP. For more information, please contact [cclouser@iup.edu,](mailto:cclouser@iup.edu,%20sara.parme@iup.edu) [sara.parme@iup.edu](mailto:cclouser@iup.edu,%20sara.parme@iup.edu).

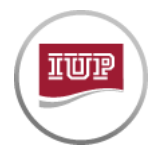

# **ADDITIONAL WEB MAINTAINER WORKSHOPS FOR FEBRUARY**

*Posted on 2/2/2017 4:11:37 PM*

The Web [Team](http://www.iup.edu/WorkArea/linkit.aspx?LinkIdentifier=id&ItemID=211693) has added two additional training sessions for web [maintainers](http://www.iup.edu/WorkArea/linkit.aspx?LinkIdentifier=id&ItemID=211797) on the following dates in February. Basic Web Training will be offered on Wednesday, February 15, and Pages and Layouts Web Training will be offered on Friday, February 17.

Space is limited, and advance registration is required. Please register using the Web Training Workshop Registration Form. *Please make every effort to arrive on me,* as it will be difficult to catch up those who arrive late to the workshops.

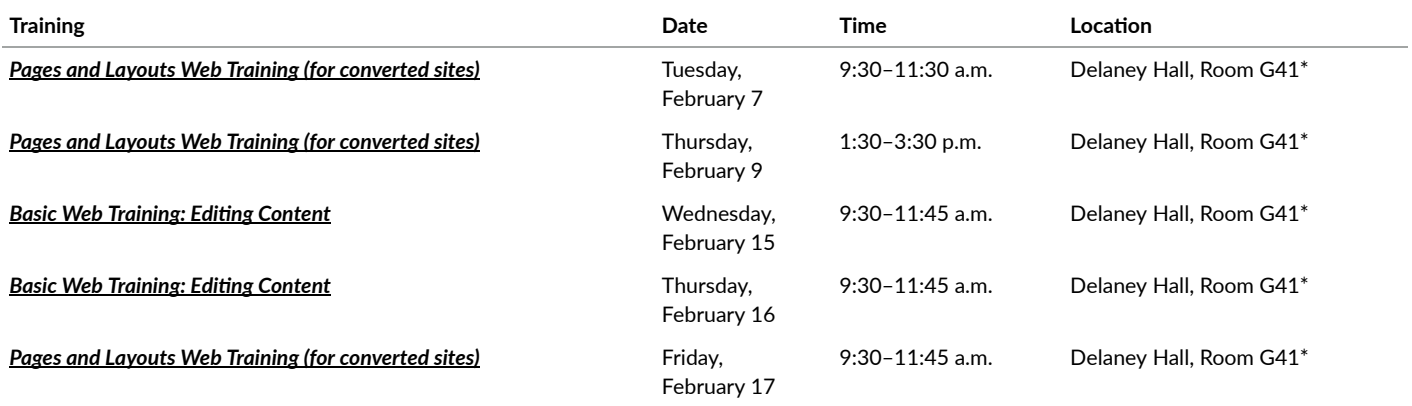

*\*Room G41 is in the IT Support Center's Computer Lab, Delaney Hall.*

### **WHY ATTEND TRAINING?**

Basic Web Training: Editing Content will familiarize maintainers with the CMS. You'll learn how to find, access, and edit your content and put it through workflow, the process for getting your content published. You will learn how to post news and events on your department website—and how to get them into IUP Daily and the Beak. Also covered is adding links to pages on and off the IUP website, inserting photos and video to your news posts, and how to display news posts from other department's news feeds.

Pages and Layouts Web Training will show web maintainers how to adjust and add to the layout of an existing webpage on a converted IUP website, how to make a new web page (page layout) and a new section on your site, and how to work with collections. Website navigation and the IUP menu system will also be discussed.

These training sessions are for maintainers of department and office websites within **[www.iup.edu](http://www.iup.edu/)**. *Make sure that your web eding privileges have been* requested before you register for a training session. For a web maintainer to be added, one of the existing department/office website approvers should send a request to **[web‐team@iup.edu](mailto:web-team@iup.edu)**, or **file an ihelp [cket](https://ihelp.iup.edu/)**. Here is an up‐to‐date list of **IUP web [maintainers](http://staging.www.iup.edu/WorkArea/linkit.aspx?LinkIdentifier=id&ItemID=211797)**.

Please know your IUP user name and password at the time you arrive for training. Because there is much to cover during the training sessions, we aim *to* start on time. If you arrive late, you may have difficulty catching up and completing the workshop objectives.

If you have questions, please contact web-team@iup.edu.

Web Team Sutton Hall, Room 316 1011 South Drive Indiana, PA 15705 Phone: 724‐357‐3062 Fax: 724‐357‐5512 web‐team@iup.edu

Office Hours Monday through Friday 8:00 a.m.–12:00 p.m. 1:00 p.m.–4:30 p.m.

© 2007–16 Indiana University of Pennsylvania 1011 South Drive, Indiana, Pa. 15705 | 724‐357‐2100